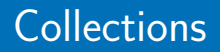

#### <span id="page-0-0"></span>Arnaud Labourel [arnaud.labourel@univ-amu.fr](mailto:arnaud.labourel@univ-amu.fr)

5 avril 2022

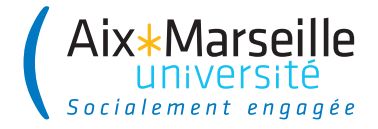

# <span id="page-1-0"></span>Section 1

# **[Collections](#page-1-0)**

Pourquoi des collections d'objets ?

- pour manipuler des ensembles d'objets simultanément,
- **pour ranger et accéder à des objets selon les besoins,**
- avoir une manière de grouper des objets plus souple que les tableaux.

On ne manipule pas toutes les collections de la même façon :

- **e** grouper des valeurs pour les traiter ensemble,
- **o** ordonner des valeurs,
- **e** tester l'appartenance d'éléments,
- **o** créer une file d'attente.
- **associer des valeurs entre elles.**

Différentes collections existent, plus ou moins efficaces selon les opérations.

Exemples d'utilisation de collections dans la vie courante.

- Réfrigérateur : **liste** (list) d'aliments mis au frais.
- File d'attente au guichet : **file** (queue) de personnes attendant dans l'ordre d'arrivée.
- Pile de T-shirts : **pile** (stack) de vêtements avec un ordre et un accès uniquement possible avec le dernier objet empilé.
- Annuaire : **association** (map) de noms avec des numéros de téléphone.

# Section 2

### <span id="page-5-0"></span>[Liste : l'interface](#page-5-0) List

Vous avez déjà utiliser List : séquence ordonnée indexable par des entiers.

```
public interface List<E> {
  boolean add(E e);
  E get(int index);
  int indexOf(E e);
  boolean isEmpty();
  boolean contains(Object o);
  ...
}
```
Implémentations : LinkedList, ArrayList, . . .

### L'interface List version diagramme

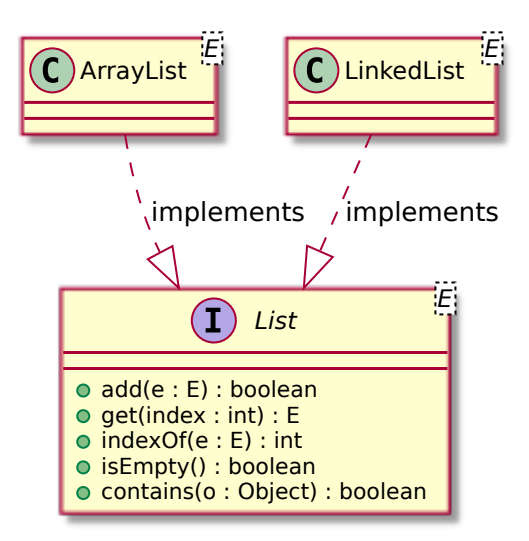

# Section 3

### <span id="page-8-0"></span>[Ensembles : l'interface](#page-8-0) Set

Exemples d'opérations :

- **a** ajouter un ami,
- **e** enlever un ami,
- déterminer si une personne est votre ami,
- déterminer si vous avez au moins un ami

Structure d'ensemble (Set)

```
public interface Set<E> {
  boolean add(E e);
  boolean remove(E e);
  boolean isEmpty();
  boolean contains(Object o);
```
}

...

E peut être remplacé par le type d'objets de votre choix Exemple:

Set<Integer>, Set<String>, Set<List<Double>>, . . .

Implémentations disponibles : TreeSet, HashSet

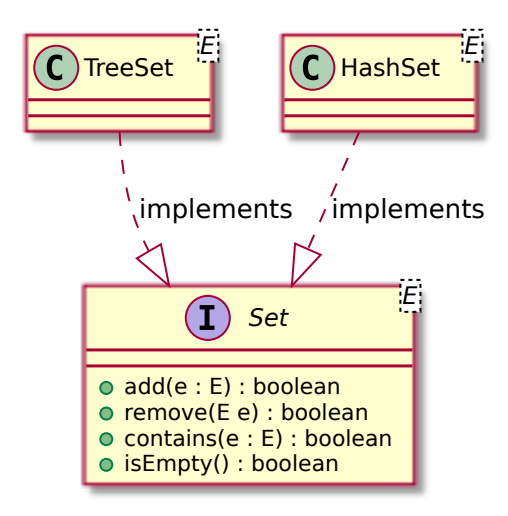

Pourquoi add, remove retournent des valeurs true ou false ( de type boolean) ?

### Règle

Par convention, les méthodes modifiant une collection retourne

- **·** true si la modification a été réalisée.
- **o** false si aucune modification n'a eu lieu.

### **Exemple**

false est retournée par set.remove(elt) si elt n'était pas dans l'ensemble.

```
public Set<String> dictionary(List<String> text) {
  Set<String> words = new HashSet<>();
  for (String word : text) {
    words.add(word);
  }
  return words;
}
```
#### Remarques

- **.** l'initialisation d'un ensemble vide.
- l'opération d'ajout d'un élément.
- **un objet Set contient chaque élément** *au plus une fois***, un objet** List peut avoir des répétitions,
- un objet Set peut **rapidement** accomplir les opérations add, contains, remove. Un objet List accomplit contains et remove **très lentement**.
- les éléments d'un objet List sont classés en séquence (0,1,2, . . .) et indicés, les éléments d'un objet Set ne sont pas classés. On ne peut pas trier un Set.
- Set utilise la méthode equals de ses éléments, et HashSet utilise la méthode hashCode, il faut donc les implémenter ou utiliser les méthodes par défaut.

# <span id="page-15-0"></span>Section 4

[Files et piles](#page-15-0)

Exemples d'opérations :

- ajouter une personne en fin de file,
- récupérer la personne en début de file,
- **o** tester si la file est vide.
- compter le nombre de personnes en attente.

Structure de file (Queue).

Les éléments sortent dans l'ordre où ils sont rentrés (ordre FIFO, First-in First-out).

# L'interface Queue

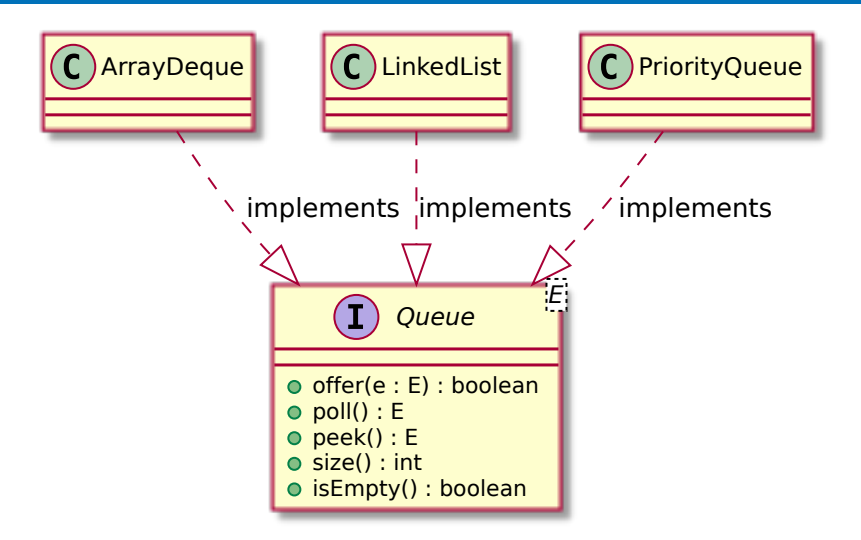

Implémentations : ArrayDeque, LinkedList, PriorityQueue

Exemples d'opérations :

- **•** mettre un T-shirt en haut de la pile,
- récupérer le T-shirt du haut de la pile,
- tester s'il y a un T-shirt.

Structure de pile (Stack).

Les éléments sortent dans l'ordre **inverse** où ils sont rentrés (LIFO, Last-in First-out).

- **File** : premier entré, premier sorti, une file a deux extrémités actives, une extrémité où l'on rentre et l'autre dont l'on sort.
- **Pile** : dernier entré, premier sorti, une pile a une seule extrémité active (le haut de la pile), à laquelle on ajoute ou retire des éléments.

En Java, **une seule interface commune aux deux : file à double extrémité** (deque : abréviation de double-ended queue).

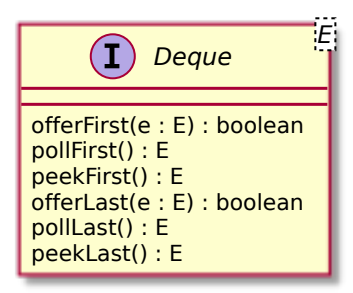

- poll : retirer et retourner l'élément à l'extrémité,
- peek : retourner l'élément à l'extrémité, sans le retirer de la deque.

Implémentations : ArrayDeque, LinkedList

Traiter tous les éléments de la file, dans l'ordre :

```
public void process(Deque<E> queue) {
  while (!queue.isEmpty()) {
    E first = queue.pollFirst();
    process(first);
  }
}
```
Le traitement d'un élément peut provoquer l'ajout de nouveaux éléments dans la file.

**Attention à tester que la file est non-vide avant d'extraire un élément !** (sinon vous obtiendrez null).

Calcul des scores possibles au rugby  $(< 100)$ :

- Au rugby on peut marquer soit 3 points, soit 5 points, soit 7 points d'un coup.
- Le score d'une équipe ne peut donc pas être un seul point, ou 2 points, ou 4 points, mais peut être 6 points  $(3 + 3)$ , 8 points  $(3 + 5)$ , 9 points  $(3 + 3 + 3)$ , ...
- Quels sont les scores réalisables ?
- Pour chaque score *n* réalisable,  $n + 3$ ,  $n + 5$  et  $n + 7$  sont aussi réalisables. 0 est réalisable.

### Exemple d'utilisation d'une Deque

```
Set<Integer> scores = new HashSet<>();
public void computeScores() {
  Deque<Integer> feasibles = new ArrayDeque<>();
  feasibles.offerLast(0);
  while (!feasibles.isEmpty()) {
    addScore(feasibles.pollFirst(), feasibles);
  }
}
public void addScore(int n, Deque<Integer> feasibles) {
  if (n >= 100 || scores.contains(n)) { return; }
  scores.add(n);
  feasibles.offerLast(n+3);
  feasibles.offerLast(n+5);
  feasibles.offerLast(n+7);
}
```

```
 arnaud.labourel@univ-amu.frCollections 24 / 40
```
- $\bullet$  offerLast + pollFirst : utilisation de la deque comme une file.
- Instanciation avec new ArrayDeque<>().
- La file contient les scores réalisables.
- Si un score est déjà connu, on le saute.

# Section 5

### <span id="page-25-0"></span>[Tables d'associations](#page-25-0)

Exemples d'opérations :

- ajouter un contact (nom  $+$  numéro),
- **e** chercher le numéro d'un contact.
- **•** retirer un contact.

Structure de table d'associations (Map), en Python : dict.

```
public interface Map<K,V> {
  Value put(K k, V v);
  boolean containsKey(K k);
  Value get(K k);
  Value remove(K k);
  Set<Key> keySet();
  Collection<Value> values();
  ...
}
```
De nouveau, on peut remplacer K et V par n'importe quels types.

```
Implémentations : HashMap, TreeMap
```
On veut compter le nombre d'appels téléphoniques effectués vers chaque numéro.

- Associer à chaque numéro le nombre d'appel.
- Lorsqu'un appel est effectué, récupérer le nombre d'appels associé et l'augmenter de 1. Cas spécial : premier appel.
- Notez bien dans le prochain transparent : l'initialisation, l'ajout d'une association, le test d'une clé, la récupération d'une valeur.

**public class** PhoneCallStats { Map<PhoneNumber,Integer> callCounts = **new** HashMap<>();

```
public void call(PhoneNumber number) {
  int oldCount = this.getCallCount(number);
  callCounts.put(number,oldCount+1);
}
```
**public** int getCallCount(PhoneNumber number) { **if**(callCounts.containsKey(number)) **return** callCounts.getNumber(); **return** 0; }

}

# <span id="page-30-0"></span>Section 6

# **[Collections](#page-30-0)**

Set, Queue, Deque, List **étendent** (extends) l'interface Collection (**mais pas Map !**).

Ce qui signifie que toutes ces interfaces possèdent aussi les services définies par l'interface Collection.

**public interface** Set<E> **extends** Collection<E> {

}

#### **Extension**

...

Une interface A étends une interface B :

- interface A extends B à la déclaration de l'interface.
- l'interface A définit toutes les méthodes de l'interface B.

```
public interface Collection<E> {
  boolean add(E e);
  boolean remove (E e);
  int size();
  Iterator<E> iterator();
  ...
}
```
Définition d'une collection dans votre programme :

Collection<Item> myItems = **new** ArrayList<Item>();

Comment faire une manipulation pour chaque item d'une collection ?

La boucle for permet de faire les mêmes instructions pour tous les éléments d'une collection.

```
Collection<Item> itemList = ...;
for (Item item : itemList) {
  ... // instructions utilisant item
}
```
Les éléments sont traités un par un.

**Ordre des éléments :** dépend de l'implémentation de la collection.

**for** (Item item : collection) { **...** }

- **o** for : mot-clé de répétition,
- **·** les paramètres de la répétition :
	- ▶ Item : le type des éléments de la collection,
	- ▶ item : un identifiant pour une **nouvelle variable** désignant l'élément de la collection, qui change à chaque itération,
	- $\triangleright$  : se lit *in* (contenu dans),
	- ▶ collection : la collection sur laquelle itérer.
- ... : les instructions à répéter pour chaque élément de la collection.

Il peut être nécessaire d'interrompre l'itération au milieu de la collection.

- return fait sortir de la méthode, donc de l'itération.
- break fait sortir de l'itération. La prochaine instruction évaluée est celle suivant la fin de la boucle for.

### Exemple d'interruption

- Choisir un objet avec une probabilité proportionnelle à son poids.
- totalWeight est la somme des poids des objets.

```
int s = randomGen.nextInt(totalWeight);
Item selected = null;
for (Item item : itemList) {
  s = s - item.weight;if (s \le 0) {
    selected = item;
    break;
  }
}
selected.display();
// prochaine instruction après break
```
Il peut être nécessaire de sauter certains éléments d'une collection.

continue arrête le traitement de l'élément en cours et passe à l'élément suivant de l'itération. La prochaine instruction évaluée est la première instruction du bloc de la boucle avec l'élément suivant (s'il reste au moins un élément).

```
int sum = 0;
int product = 1;
for (Item item : items) {
  if (item.isBad()) { continue; }
  sum = sum + item.value();
  product = product * item.value();
}
```
Modèle pour faire une opération sur chaque élément.

```
public void iterateProcess(Collection<Elt> elements) {
  initialise();
  for (Elt element : elements) {
    process(element);
  }
  return;
}
```
<span id="page-39-0"></span>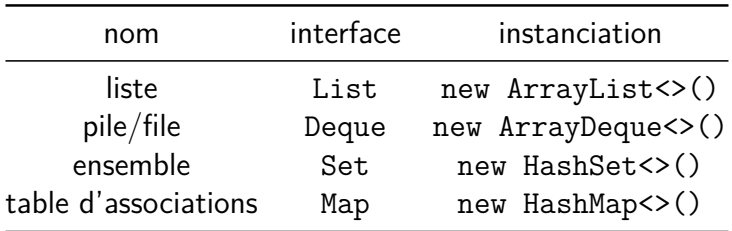

Les noms des interfaces sont accompagnés du type des éléments : List<Integer>, Set<Node>, Map<Node, Point2D>, ...

Entre <...>, on utilise Integer, Double, Boolean plutôt que int, double, boolean.